Photoshop 2021 (Version 22.4.2) Mem Patch Keygen Full Version [Win/Mac] [Latest]

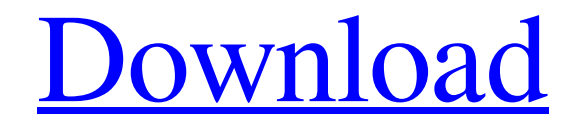

#### **Photoshop 2021 (Version 22.4.2) Free [Latest-2022]**

There are a number of good video tutorials and teaching websites online, and an entire site dedicated to learning Photoshop, ## Making Guides in Photoshop When you add text to a Photoshop document, a thin, blue line appear guide, it's because you didn't add it. You can add guides by clicking the Add Guide icon at the bottom of the Layers panel. If you want to remove all guides, click the box to the right of the Add Guide icon, as shown in Fi modes — such as using an accurate perspective grid — or when you add text to a document. • Displaying guide lines if you add text in a Photoshop document that's smaller than the canvas itself. • Making guides visible when appears on the left side of the Layers panel. The guides for the document appear there, in the background. \*\*2.\*\* \*\*When a guide appears, click it and drag it to a new location.\*\* You can drag the guide to another area on you may want to temporarily hide guides because you may be working in a particular mode and want to see the entire canvas to check your work. Hiding guides lets you do that. One thing to note is that if you use the guides

### **Photoshop 2021 (Version 22.4.2) Crack + [Win/Mac] [Latest 2022]**

What you can do with Photoshop Elements 14: Edit, Create, Animate and More Still images Editing images Editing images Rotating, resizing, cropping and adjusting color or contrast Make corrections and create accents (paint wide variety of other functions Edit video clips Add effects such as colourization Create GIF animations Add background music More than just an image editor, Photoshop Elements is also a creative tool to help you design ar which allows you to alter pixels in real time directly on the layer itself. With the Live Paint tool, you can use the keyboard and other tools, including the airbrush, to make your work even more creative. You can also use (Frames) to create a real professional result. Make an icon (Icons) or save a template (Templates). Create GIF animations (Animation) and create and edit videos (Video Editing). Use a smart object (Smart Objects) and layer new place. Merge several photos into a panoramic image (Merge Panoramas). Use Adobe Scan (Scan) to create a digital copy of a high-quality printed image. Use the new Adobe Experience Optimizer (Adobe Experience Optimizer)

# **Photoshop 2021 (Version 22.4.2)**

Q: Difference between movable-axis and single-axis and single-axis and single-axis and single-axis and single-axis and single-axis the two axis working as expected from a HMC5883L i2c chip connected to a Arduino Nano. I've movable-axis chip converter has two linear motors, with one that moves in the x-direction and one in the y-direction. The chip is configured as a four-channel 12-bit resolution converter, and can receive commands from up t installed the software and the arduino IDE, and uploaded the code (link). I get the right output on the output on the output pin while dragging the stylus across the device (left/right = x, up/down = y). When I let go, the same as single-axis. The reason is that the data sheet you read only states the reasons why this particular IC is able to be configured as such. In the end, all you are doing is converting analog signal into digital for yo query? This is a query about the MySQL web application, mysql> select \* from xyxyyxyyxyxyyxyxyyxyyxy

### **What's New In?**

Thinking about Decolonization Back in the 1990s I read a book by an academic about the New Zealand Maori. I found it so good and so interesting that I immediately went to the university to speak to the military cadets. It scholars. Although I had published quite a lot of research in the early 90s, it was just not really 'on' my radar. Even a little review on Amazon or Google didn't come up much - the book was well done in that it got throug see what will happen after the massive upheaval of the past decade or so. People in the former colonies of Western Europe and North America have been thinking about what kind of social, political, and economic arrangements as the United Kingdom is on the verge of leaving the European Union, and as the United States is looking to the Trump administration to chart a new course for itself and the world, this is a subject that scholars need to b curious and want to know more. This is a good sign – they are seeing what is taking place in the world. A lot of the confusion in the world has been down to the fact that the concept of modernity has been confused with the about how the societies of the

## **System Requirements For Photoshop 2021 (Version 22.4.2):**

Recommended: Requires a Windows OS to be installed. Windows 7 or Windows 8/8.1/10 600 MHz or greater processor 1 GB RAM 3 GB available hard disk space 1 GB available graphics memory DX10 or higher compatible graphics card

<https://www.nzangoartistresidency.com/adobe-photoshop-2021-version-22-4-crack-activation-code-free-download-2022-new/> <http://www.ventadecoches.com/photoshop-2021-version-22-2-free-registration-code-free/> <https://ozrural.com/index.php/advert/adobe-photoshop-2022-version-23-1-crack-patch-free-for-windows/> <http://mysquare.in/?p=32685> <https://shravasti.fastnews24x7.com/advert/adobe-photoshop-cc-2018-crack-keygen-with-serial-number-free-download-for-windows> [https://www.tresors-perse.com/wp-content/uploads/2022/07/Photoshop\\_2022\\_Version\\_232\\_jbkeygenexe\\_\\_For\\_PC.pdf](https://www.tresors-perse.com/wp-content/uploads/2022/07/Photoshop_2022_Version_232_jbkeygenexe__For_PC.pdf) [https://5wowshop.com/wp-content/uploads/2022/06/Adobe\\_Photoshop\\_2020\\_version\\_21.pdf](https://5wowshop.com/wp-content/uploads/2022/06/Adobe_Photoshop_2020_version_21.pdf) <http://fritec-doettingen.ch/#!/?p=17863> <http://www.4aquan.com/wp-content/uploads/2022/07/wynneol.pdf> <https://getfluencyonline.com/wp-content/uploads/2022/06/ullwall.pdf> <https://datukdrkuljit.com/?p=3956> <http://www.male-blog.com/2022/06/30/adobe-photoshop-2021-version-22-5-activation-product-key-full-download-latest-2022/> <https://lynonline.com/2022/06/30/adobe-photoshop-2021-version-22-1-0-keygen-only-incl-product-key-latest/> <https://www.hhlacademy.com/advert/photoshop-cc-2019-crack-keygen-torrent-activation-code-free-3264bit/> <http://www.sartorishotel.it/?p=31131> <https://eqsport.biz/photoshop-2021-version-22-5-crack-exe-file-for-pc/> <https://learnpace.com/photoshop-2021-version-22-4-key-generator-download-march-2022/> [https://www.weactgreen.com/upload/files/2022/06/hFHEAOqd63rfXLvPmMUw\\_30\\_a96379e74acc6ce7d60d49c28b1bd95f\\_file.pdf](https://www.weactgreen.com/upload/files/2022/06/hFHEAOqd63rfXLvPmMUw_30_a96379e74acc6ce7d60d49c28b1bd95f_file.pdf) <https://www.formworkcontractorsmelbourne.com/adobe-photoshop-2021-version-22-1-0-keygen-generator-x64/> <https://www.careerfirst.lk/system/files/webform/cv/Adobe-Photoshop-CS6.pdf>

Related links: